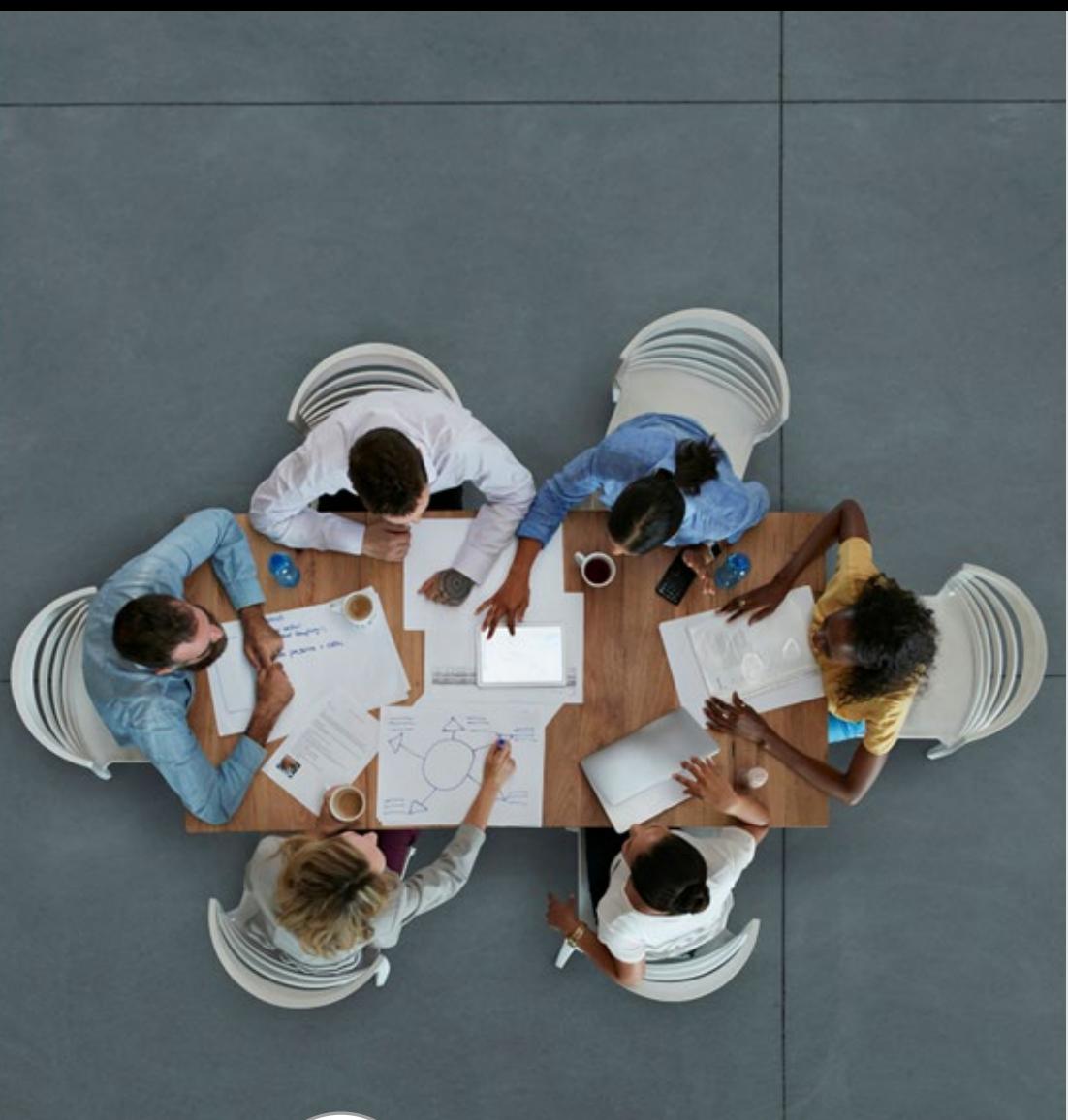

Best Practices for Delivering, Sharing & Discovering Content in the Power BI Service

#### Melissa Coates

Data Architect | Consultant | Trainer CoatesDataStrategies.com @SQLChick | @CoatesDS

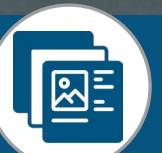

Slides & recordings: [CoatesDS.com/Presentations](https://www.coatesdatastrategies.com/presentations)

Content last updated: June 30, 2022

#### Melissa Coates

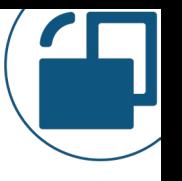

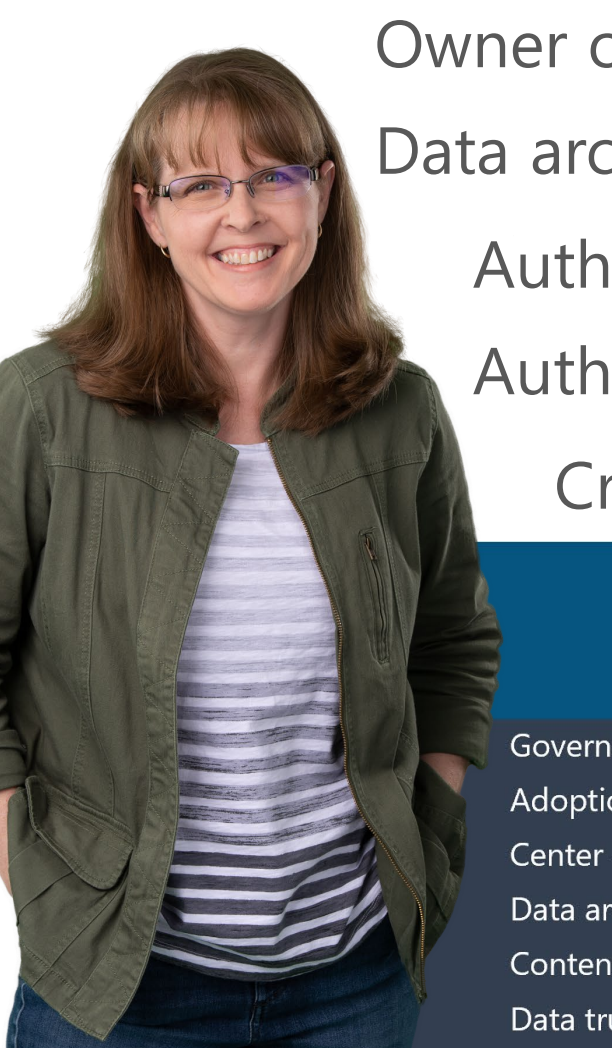

#### Owner of [Coates Data Strategies](https://www.coatesdatastrategies.com/) | [@SQLChick](https://twitter.com/SQLChick) | [@CoatesDS](https://twitter.com/CoatesDS) Data architect specializing in Power BI governance & administration Author of [Power BI Adoption Roadmap](https://aka.ms/PowerBIAdoptionRoadmap) Author of [Power BI Implementation Planning](https://aka.ms/PowerBIImplementationPlanning) Creator of [Power BI Deployment & Governance](https://www.coatesdatastrategies.com/power-bi-deployment-and-governance) online course

#### Power BI Deployment & Governance

Governance Adoption & data culture **Center of Excellence** Data architecture Content management Data trustworthiness Security & protection System oversight

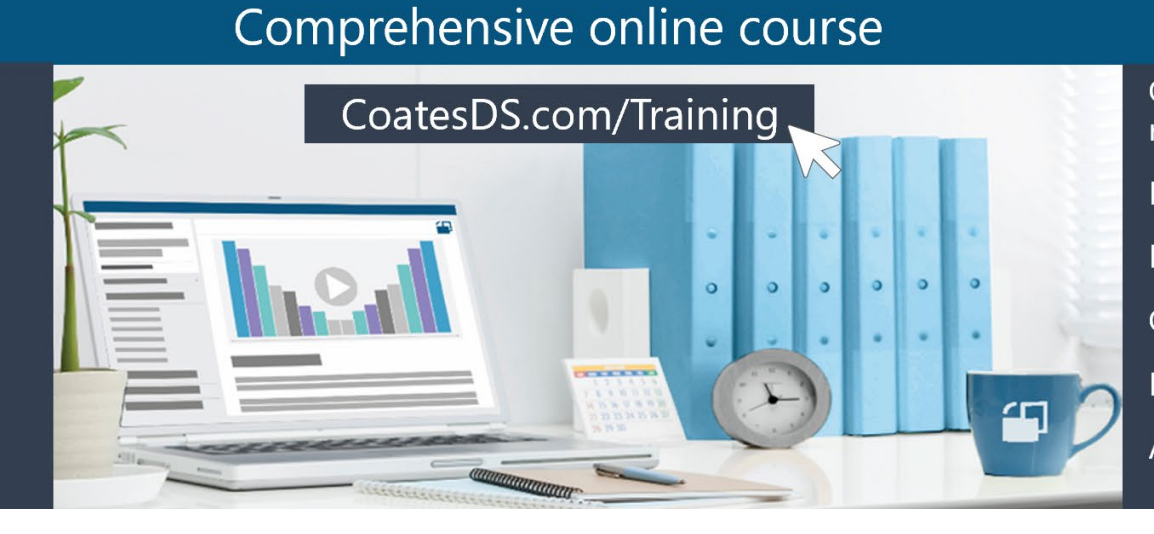

Comprehensive set of video recordings Live group Q&A sessions Live hands-on workshops Customizable templates Recommended actions Access for 6 months

Best Practices for Delivering, Sharing & Discovering Content in the Power BI Service

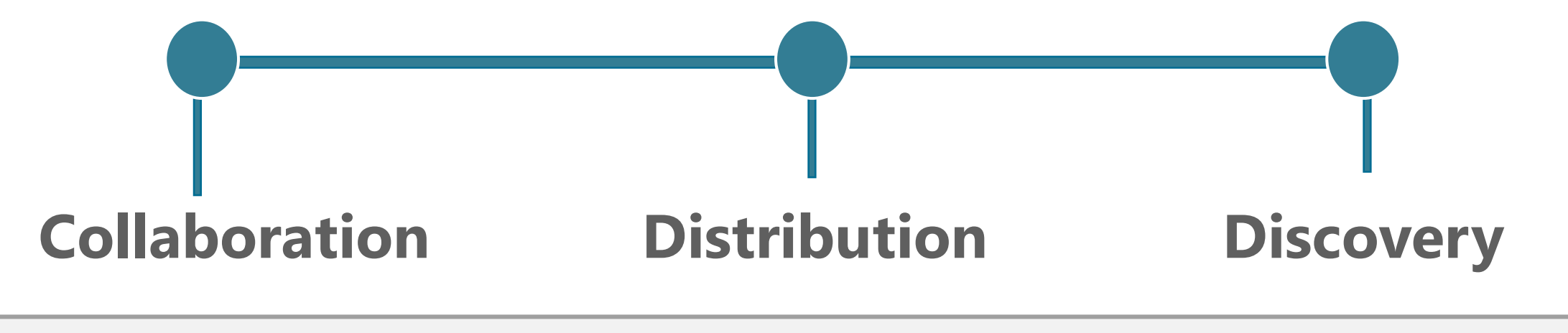

*Our focus is on the Power BI service.*

*Power BI Report Server and embedding solutions are out of scope.* 

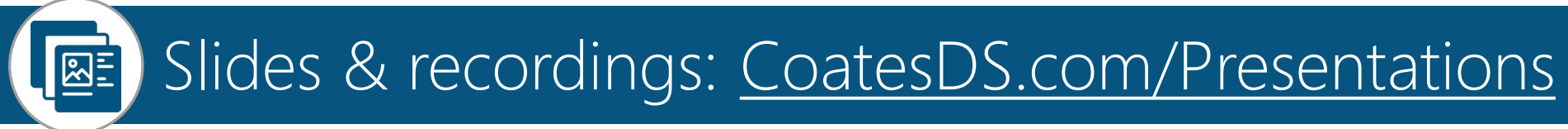

## Other Related Presentations

Related presentations you might also find helpful:

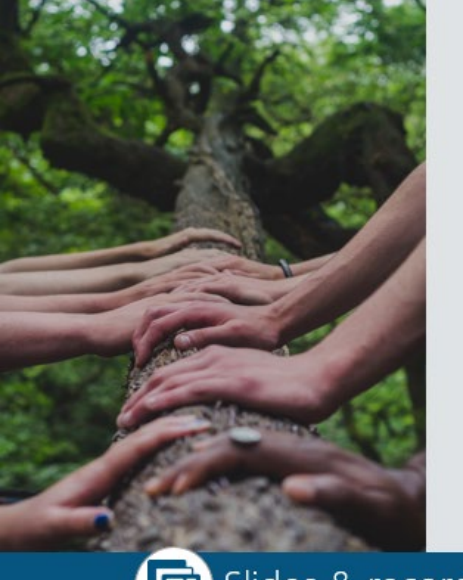

Increasing **Trustworthiness** of Power BI Content

**Melissa Coates** Data Architect | Consultant | Trainer CoatesDataStrategies.com @SQLChick | @CoatesDS

Slides & recordings: CoatesDS.com/Presentations

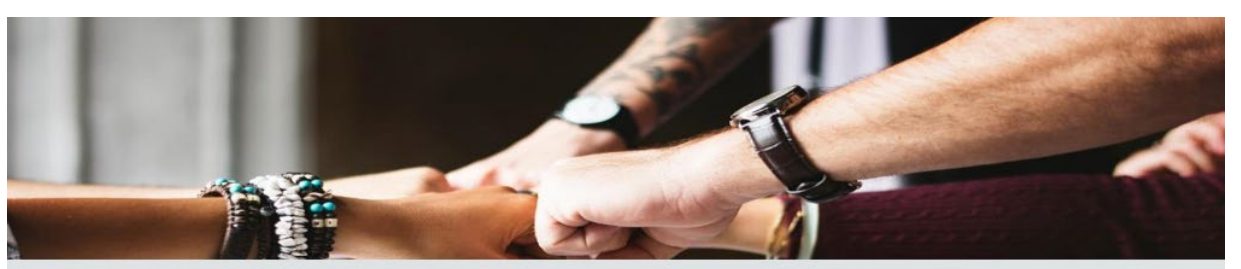

**Options for Securely Sharing Content** in the Power BI Service

**Melissa Coates** 

Data Architect | Consultant | Trainer CoatesDataStrategies.com | @SQLChick | @CoatesDS

Slides & recordings: CoatesDS.com/Presentations

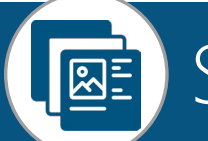

Slides & recordings: [CoatesDS.com/Presentations](https://www.coatesdatastrategies.com/presentations)

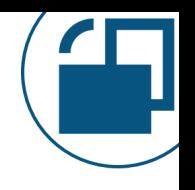

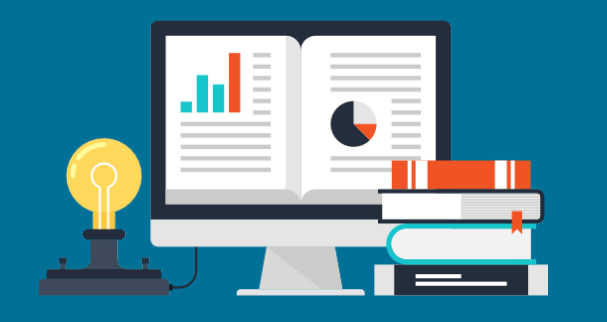

# Terminology

#### 4 key terms to know

## Terminology

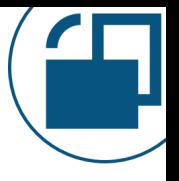

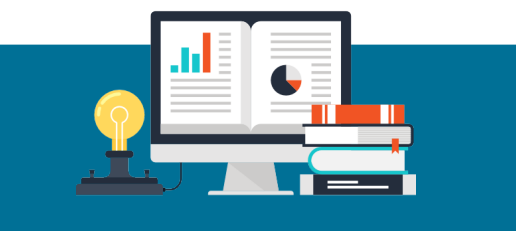

**Collaboration** 

A general term for people working together.

Ex: data modeler, report designer, and quality assurance.

Workspaces are a key aspect of collaboration (in addition to Power BI Desktop or other 3rd party tools).

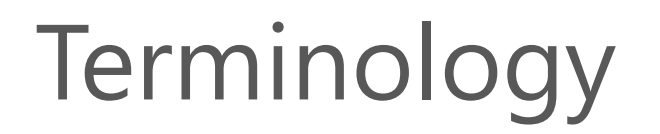

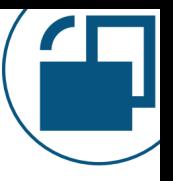

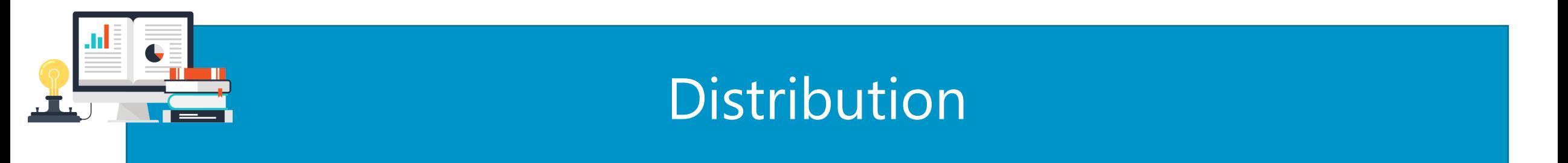

A general term for the delivery of content for others to consume. It's usually referring to read-only permissions for viewers.

There are several techniques to distribute content: apps, sharing, or the workspace viewer role.

#### **Terminology**

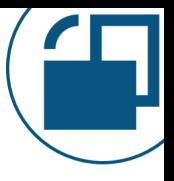

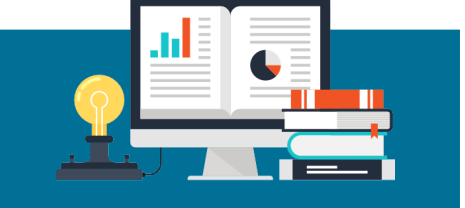

Sharing is an actual feature in the Power BI Service in which 1 artifact may be viewed by others.

**Sharing** 

It's one way to distribute content.

The sharing feature is intended to be 'read-only' but it can grant additional 'build' permissions too.

This term is used generally a lot too. Watch out if someone literally means the feature, or generally means content distribution.

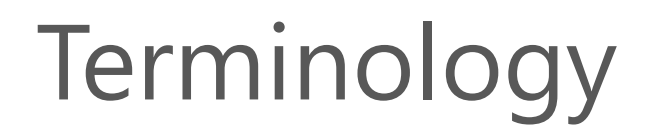

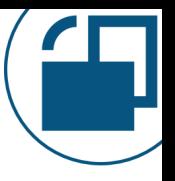

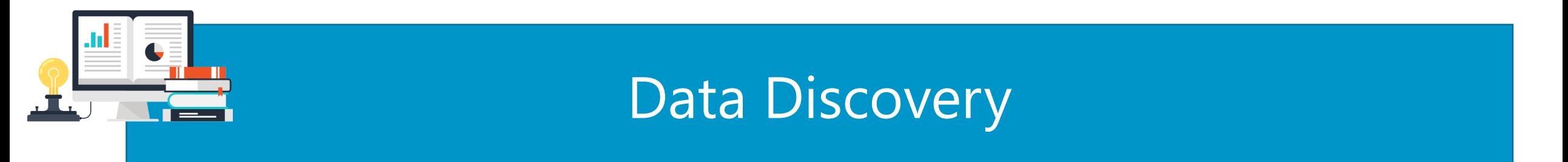

The display of metadata to enable someone to find content that already exists.

Discovery encourages the reuse of data that already exists.

The Data Hub in the Power BI service helps content creators find existing data.

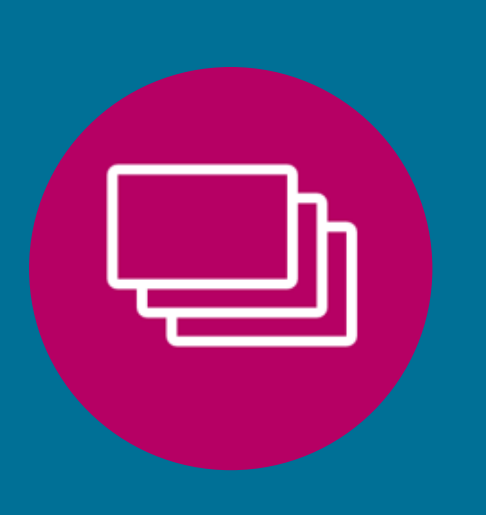

# Collaboration in the Power BI Service

Workspaces for people who create, publish, and test content

#### Workspace Purpose **Storage of content in the Power BI Service**

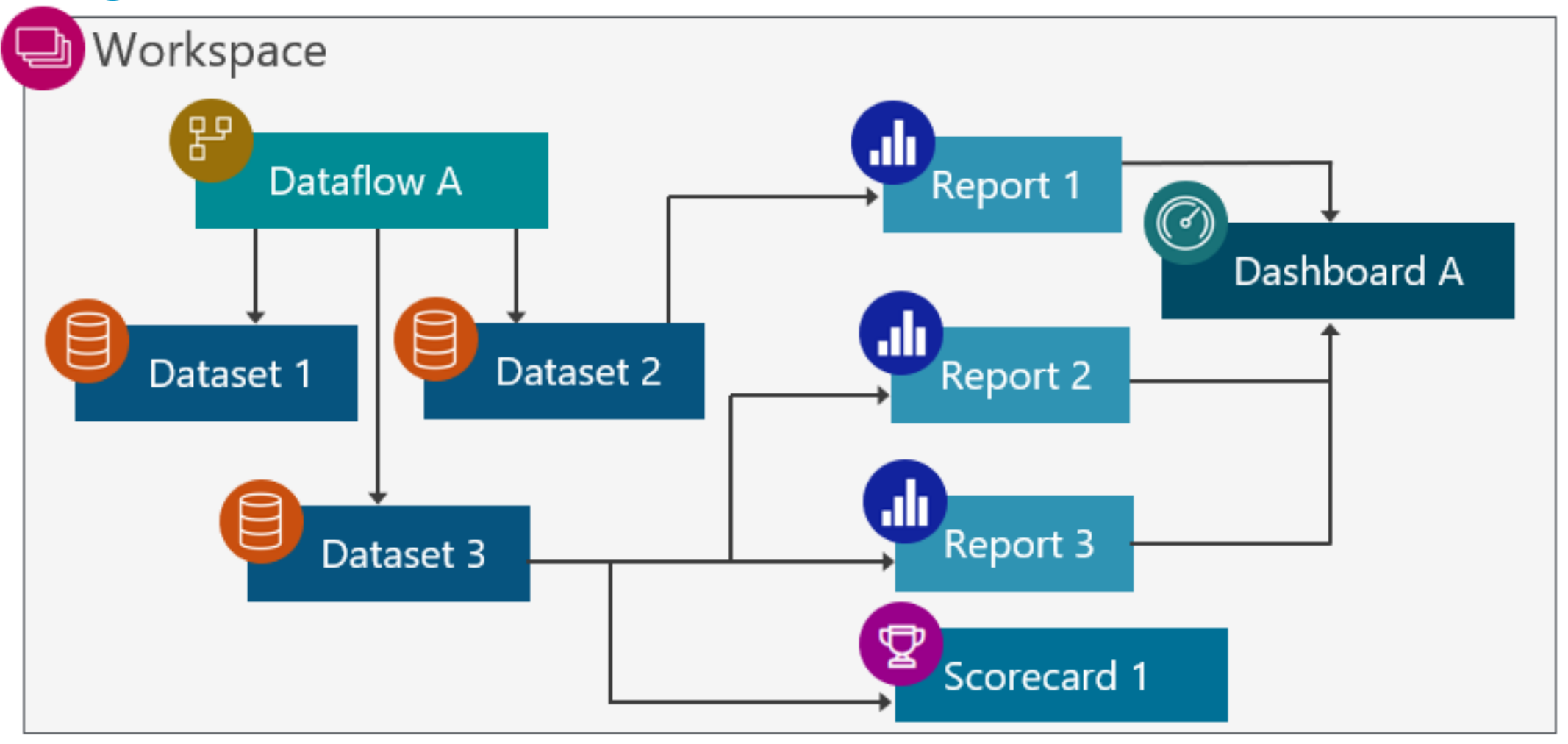

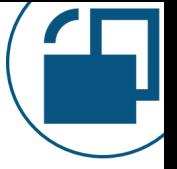

#### Workspace: Primary Purpose **#1 Collaboration on content**

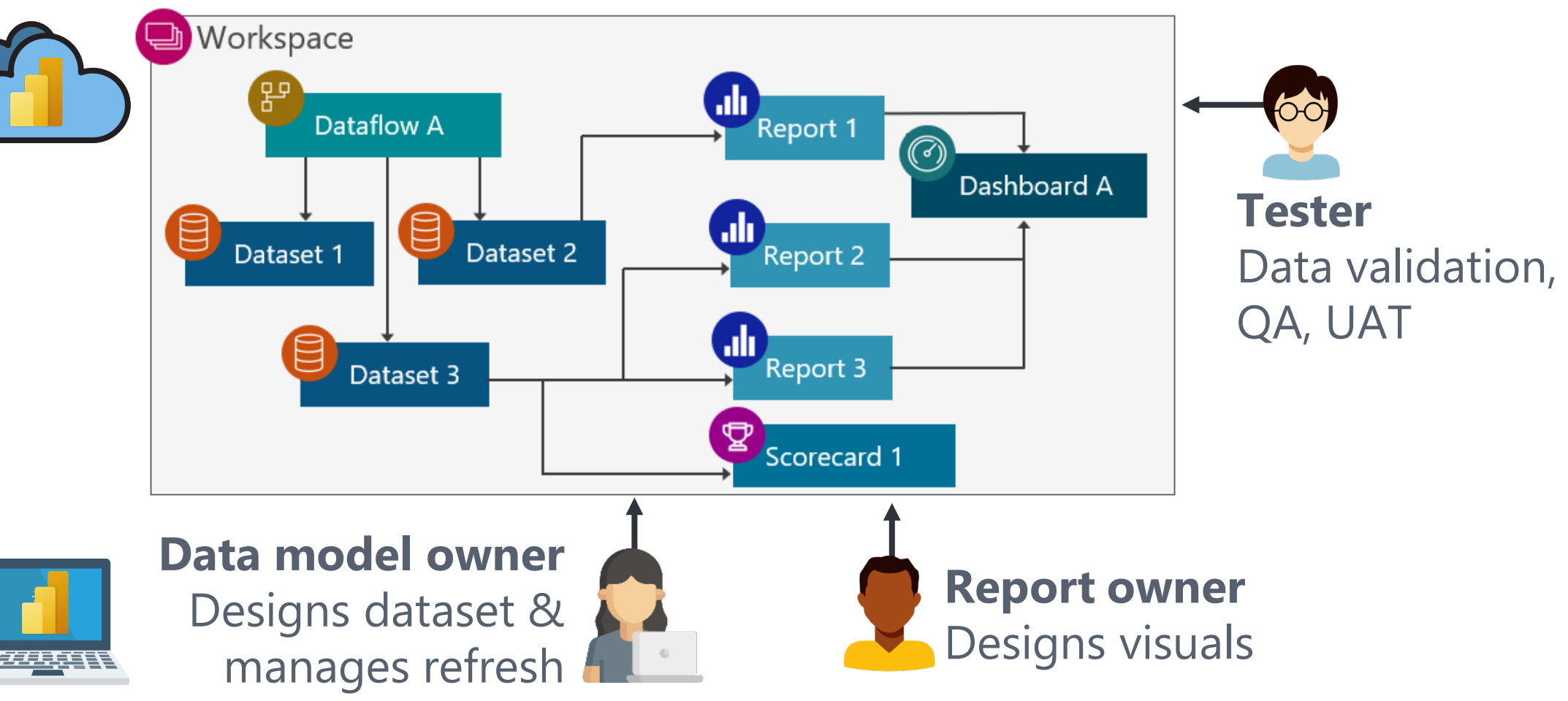

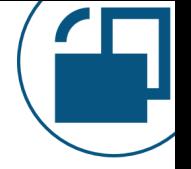

#### Workspace: Secondary Purpose **#2 Content distribution for small teams**

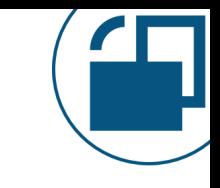

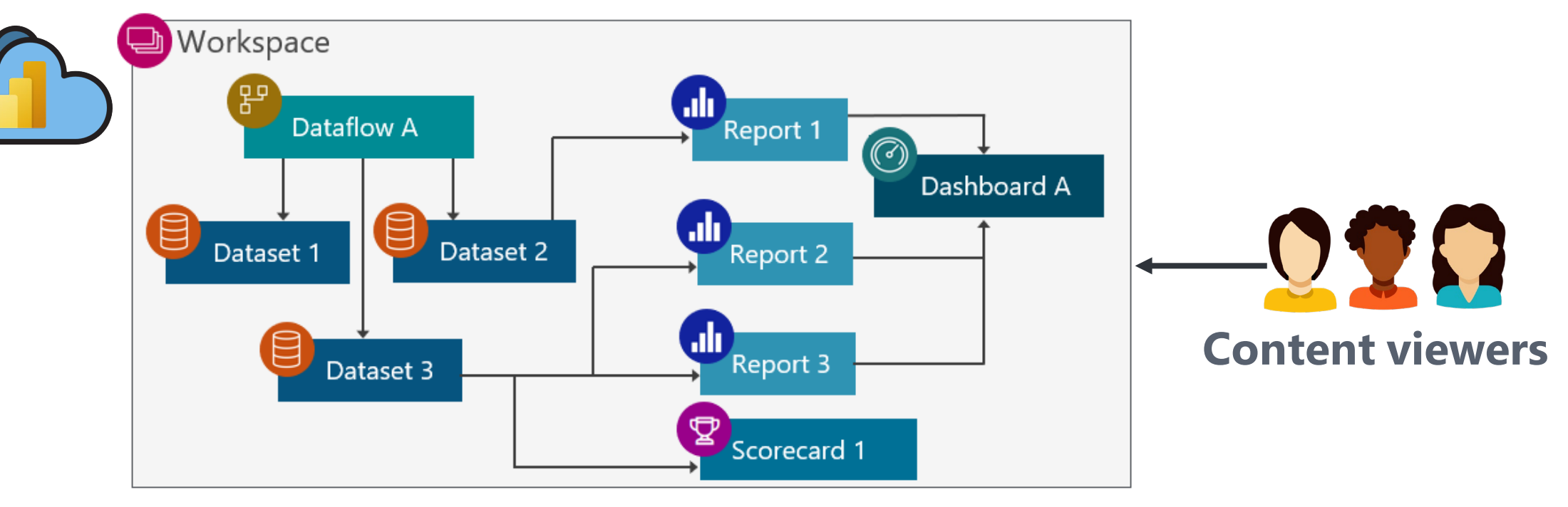

#### Workspace Organization

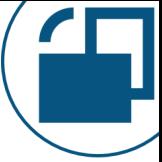

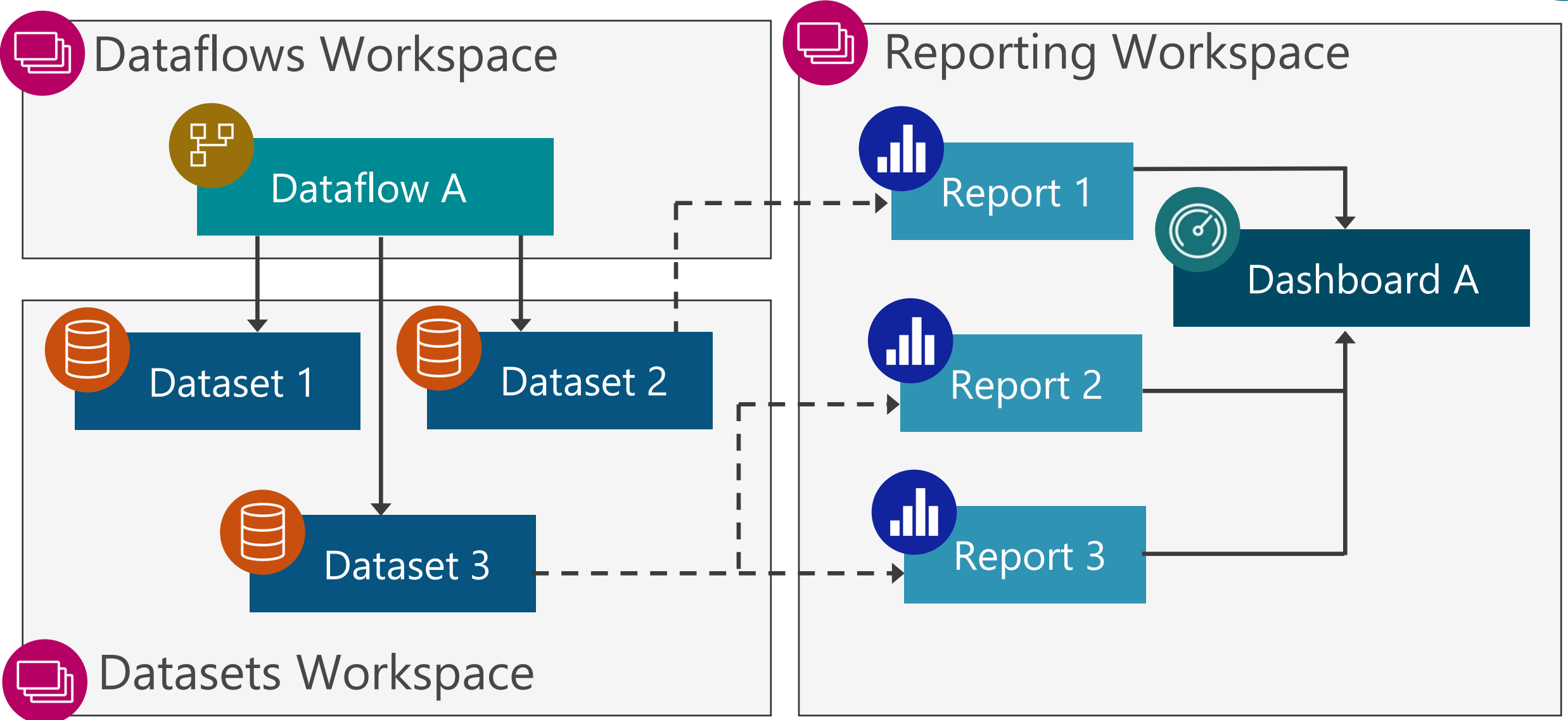

### Workspace Organization

![](_page_14_Picture_1.jpeg)

![](_page_14_Figure_2.jpeg)

![](_page_15_Picture_87.jpeg)

![](_page_15_Picture_1.jpeg)

![](_page_15_Picture_88.jpeg)

## Workspace Scope

![](_page_16_Picture_1.jpeg)

![](_page_16_Picture_2.jpeg)

Most people start off with workspaces based on their organizational structure (ex: dept).

Often that's too broad. Works ok for small, collaborative (informal) workspaces.

Workspaces which are broadly defined with a lot of unrelated content are harder to manage, and more tedious to secure well.

## Multiple Types of Workspaces

![](_page_17_Picture_1.jpeg)

![](_page_17_Figure_2.jpeg)

- Collaboration: clarity on who may edit vs. view: helpful when separate people are responsible for data vs. resports
- No over-provisioning of permissions; no reliance on the "honor system" for who may edit content

 Row-level and object-level security works for report authors who only have view permissions on the dataset

More info: [CoatesDS.com/blog/5-tips-for-separating-power-bi-datasets-and-reports](https://www.coatesdatastrategies.com/blog/5-tips-for-separating-power-bi-datasets-and-reports)

## Helping Authors Collaborate Securely

![](_page_18_Picture_1.jpeg)

![](_page_18_Figure_2.jpeg)

## Helping Authors Collaborate

ш

A **shared dataset** (also known as a "golden dataset")

encourages data reusability.

![](_page_19_Figure_4.jpeg)

More info: [CoatesDS.com/blog/5-tips-for-separating-power-bi-datasets-and-reports](https://www.coatesdatastrategies.com/blog/5-tips-for-separating-power-bi-datasets-and-reports)

## Helping Authors Collaborate

![](_page_20_Picture_1.jpeg)

#### **The 'Build' permission on a dataset allows a user to:**

- Create new reports
- Create composite model
- Connect XMLA endpoint
- $\checkmark$  Analyze in Excel

*(If allowed by relevant tenant settings)*

![](_page_20_Figure_8.jpeg)

Helping Authors Collaborate Securely

![](_page_21_Picture_1.jpeg)

#### **The 'Build' permission on a dataset can be granted a few ways:**

 $\checkmark$  Via dataset permissions

#### Directly granted **Can be indirectly granted**

- When sharing report or dashboard
- $\checkmark$  When publishing an app
- With workspace roles of contributor, member & admin

![](_page_21_Picture_9.jpeg)

Educate your users to think carefully about the selections (and defaults) for 'build' and 'reshare.'

## Helping Authors Collaborate

![](_page_22_Picture_1.jpeg)

A **datamart** + its dataset also encourages data reusability.

![](_page_22_Figure_3.jpeg)

Helping Authors Collaborate

![](_page_23_Picture_1.jpeg)

- **The 'Build' permission on a datamart allows a user to:**
- Create new reports
- Create a new dataset
- Connect to the SQL endpoint
- Connect XMLA endpoint
- Analyze in Excel

![](_page_23_Figure_8.jpeg)

![](_page_24_Figure_0.jpeg)

Source: [Power BI Adoption Roadmap](https://docs.microsoft.com/en-us/power-bi/guidance/powerbi-adoption-roadmap-content-ownership-and-management)

Workspace Roles

![](_page_25_Picture_1.jpeg)

![](_page_25_Figure_2.jpeg)

Manage security closely for workspaces. Too many people who can edit content in a workspace = risk of unapproved changes or modifications outside of your normal process.

Best Practices: Personal Workspaces

![](_page_26_Picture_1.jpeg)

![](_page_26_Picture_2.jpeg)

Don't store mission critical content in personal workspaces.

Use a standard workspace instead to allow for:

- Better collaboration
- Better security
- Reduced risk

![](_page_27_Figure_0.jpeg)

# Distributing Content in the Power BI Service

Apps, sharing & workspaces for consumers who have viewer-only permissions

### Viewing Content

![](_page_28_Picture_1.jpeg)

![](_page_28_Figure_2.jpeg)

#### Primary Purpose for Each

![](_page_29_Picture_1.jpeg)

![](_page_29_Figure_2.jpeg)

## Distributing Content in a Workspace

![](_page_30_Picture_1.jpeg)

**Update app** 

![](_page_30_Picture_2.jpeg)

**Sales Analytics** MTD, QTD, YTD sales reporting

≡ View v √ Filters ۞ Settings A Access … D Search

Datasets + dataflows Content

 $+$  New  $\times$   $\mathcal{D}$  Create a pipeline

![](_page_30_Picture_52.jpeg)

Using a workspace for content viewers is easy. It's best suited to small teams who:

- Work informally together, and
- Who don't need the extra overhead of an app

### Distributing Content in a Power BI App

![](_page_31_Picture_1.jpeg)

**Sales Analytics** MTD, QTD, YTD sales reporting

 $\equiv$  View  $\vee$   $\triangledown$  Filters  $\otimes$  Settings  $\beta$  Access  $\cdots$  $+$  New  $\times$   $\mathcal{D}$  Create a pipeline  $\circ$  Search

Datasets + dataflows Content

![](_page_31_Picture_52.jpeg)

An app can be thought of as a packaged-up set of related content. It's one reason why workspace planning is so important.

![](_page_31_Picture_7.jpeg)

**Update app** 

#### Distributing Content in a Power BI App

![](_page_32_Picture_1.jpeg)

![](_page_32_Figure_2.jpeg)

![](_page_33_Figure_0.jpeg)

Using groups for app permissions reduces your risk, reduces effort, and improves consistency.

## Apps Aren't Really Decoupled from Workspace

![](_page_34_Picture_1.jpeg)

![](_page_34_Figure_2.jpeg)

## Rule of Thumb for Workspace vs. App

![](_page_35_Picture_1.jpeg)

![](_page_35_Picture_2.jpeg)

#### **Workspace**

- Limit access to those who are handling:
- Authoring
- Development
- Data validations
- Quality assurance (QA)
- User acceptance testing (UAT) |

![](_page_35_Picture_10.jpeg)

### **App**

Provide access for: • Read-only consumers

![](_page_36_Figure_0.jpeg)

![](_page_36_Picture_1.jpeg)

## When to Use Sharing for Reports?

![](_page_37_Figure_1.jpeg)

Sharing is best suited to **informal scenarios** where content is shared with **just a few people** who work closely together.

Why? Sharing is per-report, per-dashboard. This can be tedious to maintain. It can be error-prone if you maintain a lot of items.

## When to Use Sharing for Reports

![](_page_38_Figure_1.jpeg)

![](_page_38_Picture_2.jpeg)

#### **Sharing is most suitable when:**

□ You want to provide read-only access to 1 report or dashboard **BECAUSE** 

■ You do *not* want the recipient to view everything in workspace OR

■ You do *not* want the recipient to view everything in an app

Think of sharing as an 'exception' to workspace roles

## When to Use Sharing for a Datamart

![](_page_39_Figure_1.jpeg)

- **With datamarts, sharing represents:**
- $\Box$  The ability to build content with the auto-generated dataset AND
- The ability to connect to the SQL endpoint
- $\Box$  The ability to re-share (if granted)

Datamart sharing is (currently) different in 2 ways: 1. Sharing a datamart includes *both* read & build. 2. Sharing a datamart results in direct access (not a link).

## Which Audience Needs to View Content?

![](_page_40_Picture_1.jpeg)

![](_page_40_Picture_2.jpeg)

#### **Large Teams and Broad Distribution** Apps are usually the best situation, especially for people who do not work closely together.

![](_page_40_Picture_4.jpeg)

#### **Small Teams**

Either workspace or app. Depends on if the additional layer of an app is desirable.

![](_page_40_Picture_7.jpeg)

#### **Certain Individuals**

Sharing is a valid option for small # of people if you don't want recipient to see everything in the workspace or the app.

## Ways to Distribute Content to Viewers

![](_page_41_Figure_1.jpeg)

#### **1st choice: App**

Best user consumption experience for distributing a collection of reports & dashboards.

#### **2nd choice: Workspace viewer**

Suitable for small teams that don't need an app & when viewers are allowed to see everything in the workspace.

#### **3rd choice: Individual item sharing**

Links or direct access per individual artifact. Consider sharing to be an 'exception' to workspace roles; maintained for every item.

![](_page_42_Figure_0.jpeg)

![](_page_43_Picture_0.jpeg)

# Discovering Content in the Power BI Service

Content creators who need to locate and use data that already exists

![](_page_44_Figure_1.jpeg)

More info: [CoatesDS.com/blog/5-tips-for-separating-power-bi-datasets-and-reports](https://www.coatesdatastrategies.com/blog/5-tips-for-separating-power-bi-datasets-and-reports)

![](_page_45_Figure_1.jpeg)

![](_page_45_Figure_2.jpeg)

![](_page_46_Picture_1.jpeg)

![](_page_46_Figure_2.jpeg)

![](_page_47_Picture_1.jpeg)

![](_page_47_Figure_2.jpeg)

Finds data based on existing user permissions.

#### **Discovery** =

- Finds data you don't necessarily have permission to (yet).
- Exposes metadata to encourage reuse of a data artifact. Requires:
	- 1. An endorsement (certified or promoted)
	- 2. Discoverable setting

## The Data Hub

![](_page_48_Picture_1.jpeg)

![](_page_48_Figure_2.jpeg)

## Helping Authors Collaborate Securely

![](_page_49_Picture_1.jpeg)

#### **Request access workflow:**

The 'Build' permission is what is being requested in the *Request Access* workflow.

It's targeted towards other content creators.

![](_page_49_Figure_5.jpeg)

![](_page_50_Picture_0.jpeg)

![](_page_50_Picture_1.jpeg)

## More Information from Melissa Coates

![](_page_51_Picture_1.jpeg)

**Slides:** [CoatesDS.com/Presentations](https://www.coatesdatastrategies.com/presentations)

![](_page_51_Picture_3.jpeg)

![](_page_51_Picture_4.jpeg)

**Blog:**  [CoatesDS.com/Blog-Posts](https://www.coatesdatastrategies.com/blog-posts)

**YouTube:** [YouTube.com/CoatesDataStrategies](https://www.youtube.com/c/CoatesDataStrategies)

![](_page_51_Picture_7.jpeg)